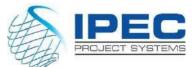

# Project Planning & Control Using Primavera P6 Client Fundamental – Blended Training

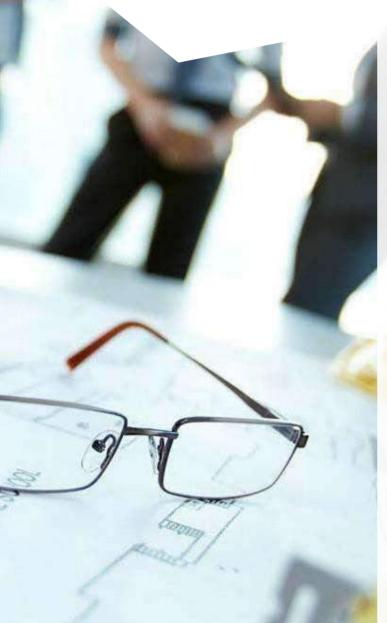

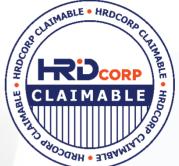

**ORACLE PRIMAVERA P6** is the recognized standard for high performance project management software designed to handle large scale, highly sophisticated and multifaceted projects.

This course is aimed at industry professionals on how to use Primavera P6 professional client or optional client version to a fundamental level. This course provides hands-on training for Primavera P6 software. Participants will gain understanding in concepts of project planning, scheduling and controlling. All workshops and instruction cover the 3 basic element of Project Management: Schedule, Resource and Costs.

IPEC advocates blended learning approach in order to increase efficiency of the training. This course entitles training participants to get 6 months IPEC Cloud Hosted e-Learning subscription. e-Learning enable training participants to learn 24×7 anytime during the subscription period once the classroom or LVC training is completed. e-Learning can be accessed using any web browser and no additional software installation is required.

#### **IPEC CENTRE OF EXCELLENCE**

Unit 28.2, 28th Floor ,Menara 1 Mont Kiara Kompleks 1, No 1,Jalan Kiara 50480, Wilayah Persekutuan Kuala Lumpur

www.ipecsystems.com.my | sales@ipecsystems.com.my Tel:+603 7956 5688 /6688

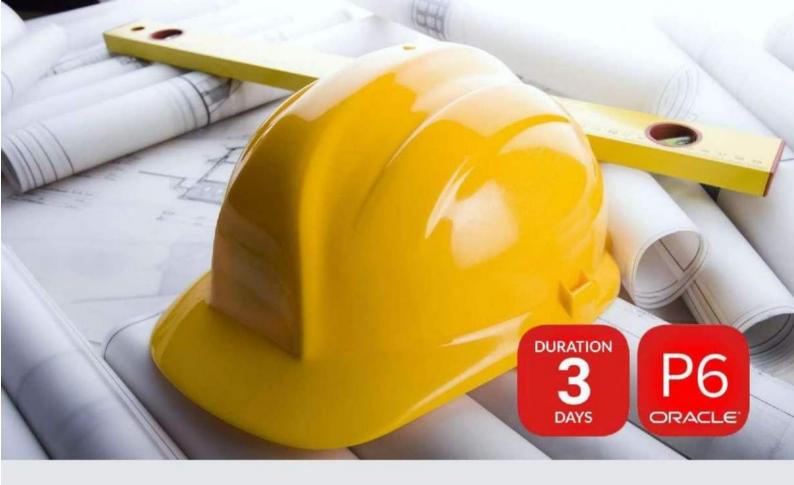

## What You Will Learn

#### Project Planning& Control Using Primavera P6 Client

This Primavera P6 Professional training course leads you through the entire project life cycle, from planning to execution. You'll develop a thorough understanding of how to plan and schedule a project.

This course provides hands-on training for Primavera P6 software.

# CIDB CCD Points & AACE CEU Points

Eligible to get 20 CIDB CCD points. Please inform us before registration to enable us to make arrangements with CIDB.

#### **Entitled for:**

- 20 CIDB CCD Points
- 2.0 AACE CEU Points

## Course Pre-Requisite

- 01 Fundamental Project Management Knowledge
- 02 Knowledge of Windows

### **Course Content**

- Overview of P6
- Create EPS & OBS
- Creating a Project
- Calendars
- Work Breakdown Structures
- Working with Activities
- Creating Activity Codes

### Target Audience

- Project Manager
- Planning Engineers
- Project Controllers
- Schedulers

#### **Our Trainers**

- Managing Data
- Resources & Roles
- Optimizing the Project
- Set Baselines
- Updating Project
- Reporting Performance
- Creating
- Functional Implementers
- Project Analysts
- Project Team Members

Our trainers are experienced planners, resource and project managers with experience of implementing project management systems for various clients in Rail, Construction, Oil & Gas, and Telecommunication sector.

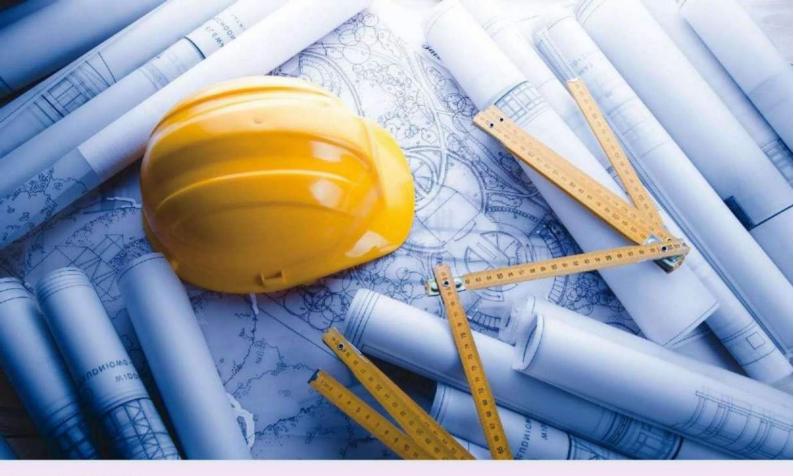

#### Course Agenda

| Day 1 - Process Group : Initiating and Planning |                                                                                                    | Day 2 - Process Group : Planning |                                                                                                    | Day 3 - Process Group : Executing,<br>Monitoring & Control and Closing |                                                                                                    |
|-------------------------------------------------|----------------------------------------------------------------------------------------------------|----------------------------------|----------------------------------------------------------------------------------------------------|------------------------------------------------------------------------|----------------------------------------------------------------------------------------------------|
| 9.30am - 11.00am                                | Lesson 1 & Lesson 2<br>- Introductions and Course Overview<br>- Logging In<br>- Create the Enterprise Project Structure | 9.00am -10.00am                  | Lesson 7<br>- Define Activity Codes<br>- Activity Codes Information<br>- Different Views                    | 9.00am -10.00am                                                        | Lesson 10<br>- Optimizing the Project<br>- Review the Project Dates<br>- Shortening the Project               |
|                                                 | (EPS)<br>- Create the Organizational Breakdown                                                                          | 10.00am - 10.15am                | Coffee Break                                                                                                | 10.00am - 10.15am                                                      | CoffeeBreak                                                                                                   |
|                                                 | Structure (OBS)                                                                                                    | 10.15am · 12.30pm                | Lesson 8                                                                                                    | 10.15am • 12.30pm                                                      | Lesson 11 & Lesson 12<br>• Setting the Baseline                                                               |
| 11.00am - 11.15am                               | CoffeeBreak                                                                                                    |                                  | - Attaching Project Documents and<br>Work Orders<br>- Define UDF                                            |                                                                        | <ul> <li>Assigning the Baseline</li> <li>Methods of Updating Project</li> <li>Updating the Project</li> </ul> |
| 11.15am -12.30pm                                | Lesson 3, Lesson 4 & Lesson 5<br>- Creating the New Projects                                                            |                                  | <ul> <li>Denne UDF</li> <li>Apply Different Types of Filters</li> <li>Import/Export the Projects</li> </ul> | 12.30pm - 1.30pm                                                       | Lunch Break                                                                                                   |
|                                                 | - Defining Project Detail<br>- Create the Calendars                                                                     |                                  | Create the Reflection Project     Schedule Graphical Presentation                                           | 1.30pm - 3.15pm                                                        | Lesson 13                                                                                                    |
|                                                 | - Create Work BreakdownStructure                                                                                        |                                  | (Visualizer)                                                                                                |                                                                        | - The Report's Window<br>- Running an Existing Report                                                         |
| 12.30pm +1.30pm                                 | Lunch Break                                                                                                    | 12.30pm - 1.30pm                 | Lunch Break                                                                                                 | 3.15pm - 3.30pm                                                        | CoffeeBreak                                                                                                   |
| 1.30pm -3.15pm                                  | Lesson 6<br>- Define Activities                                                                                         | 1.30pm - 3.15pm                  | Lesson 9<br>- Type of Resources                                                                             |                                                                        |                                                                                                    |
|                                                 | <ul> <li>Describing Activity Types</li> <li>Logical Methods</li> </ul>                                                  |                                  | Define Resources and Manhours                                                                               | 3.30pm -4.30pm                                                         | - Running a Visualizer Report                                                                                 |
|                                                 | Define Constraints     Estimate Project Durations                                                                       |                                  | - Assign Resources to the Activities                                                                        | 4.30pm - 5.00pm                                                        | Lesson 14<br>- Creating S-Curve Using Excel                                                                   |
|                                                 |                                                                                                    | 3.15pm - 3.30pm                  | CoffeeBreak                                                                                                 |                                                                        | Creating 3-curve Using EACE                                                                                   |
| 3.15pm *3.30pm                                  | Coffee Break                                                                                                    | 3.30pm •5.00pm                   | Lesson 9continued<br>- Detailed Resource Planning                                                           |                                                                        |                                                                                                    |
| 3,30pm *5.00pm                                  | Lesson 6continued<br>- Define Activity Steps                                                                            |                                  | - Define Role                                                                                               |                                                                        |                                                                                                    |
|                                                 | - CPM Manual Calculation                                                                                                |                                  |                                                                                                    |                                                                        |                                                                                                    |

This course uses Primavera P6 Professional, Windows-based, client application.

# List of Workshops

- 1. Creating Enterprise Project Structure (EPS) & Organizational Breakdown Structure (OBS)
- 2. Creating Your Project in the Programs & Portfolios
- 3. Creating Calendar for your Project
- 4. Creating the Work Breakdown Structure (WBS) Phases

# Mode of Delivery

Classroom/Live Virtual Class (LVC)

# Follow on Courses

Project Planning & Controls Using Primavera P6 Client Advanced Managing Risk in Primavera Risk Analysis Rel 8.6 Advanced STO Planning, Scheduling, & Project Controls

## **Related Services**

IPEC Premier Support IPEC Outsourced Managed Planning & Scheduling Services Primavera Implementation Services

All our courses are accredited by **AACE International**; a leading technical authority in cost, risk and schedule management for programs, projects products, assets and services.

For more information, please contact:

#### **IPEC CENTRE OF EXCELLENCE**

Unit 28.2, 28th Floor, Menara 1 Mont Kiara Kompleks 1, No 1, Jalan Kiara 50480, Wilayah Persekutuan Kuala Lumpur

> sales@ipecsystems.com.my Tel:+603 7956 5688 Fax:+603 7956 6688

#### www.ipecsystems.com.my

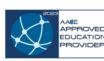

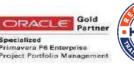

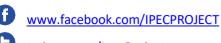

twitter.com/IpecProject

www.linkedin.com/company/ipec-project-systems-sdn-bhd

- 5. Adding Activities
- 6. Creating Activity Codes
- 7. Planning and Estimating Resources
- 8. Building Reports with the Project Data
- 9. Creating S-Curve Using Excel

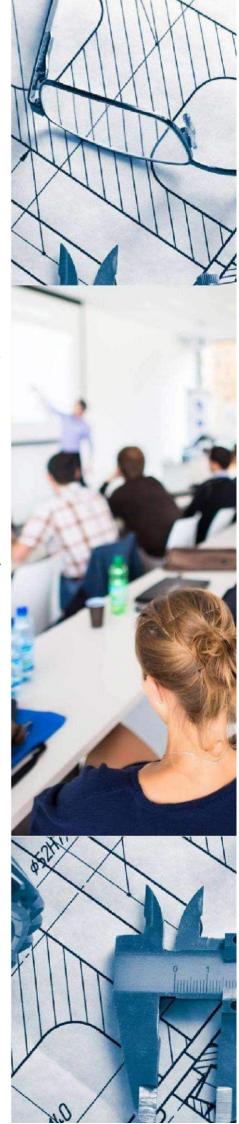